# **CSE 588 Week 3 (April 16, 2002) Second half notes**

By Kwok Har Lam (khlam@cs.washington.edu)

# **BGP – Border Gateway Protocol**

## **What is BGP?**

Protocol for interlink domain communication Exchange information – path to every prefix. i.e. path vector routing Routing – shortest path preferable Endpoint – Atomic System (AS) Can have multiple AS per organization

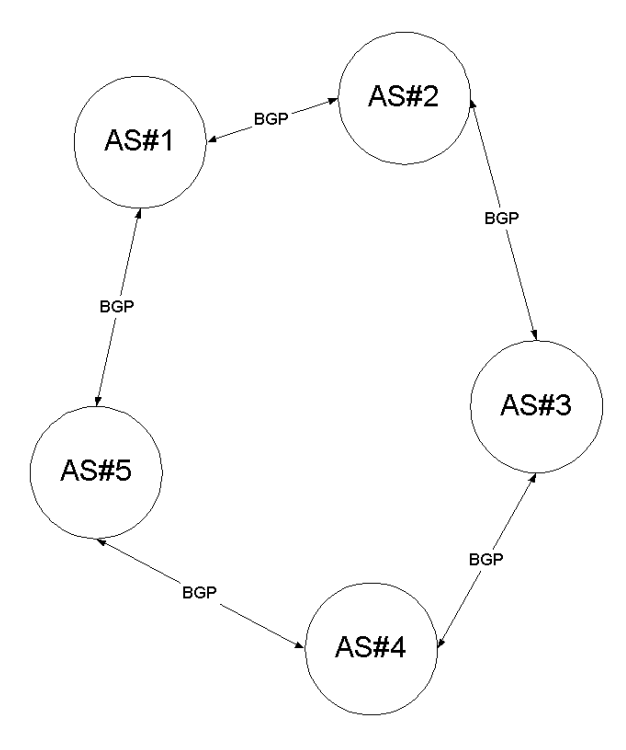

# **Why BGP?**

Apply different policy on link to different AS Hierarchical routing Scalable

# **BGP Policy**

Can program policy to: restrict usage use custom network

Policy knob describes: Who buy a link

Which prefixes over which link "preferences" for which links to use for outgoing traffic meds – favor list for a set of prefix community – indicate prefixes that are direct customers, way to attract traffic peering – ASs that are paired up to do business

## **Transit Carrier**

Carrier provide connection between global network to ISP. Burst-able circuits charge on usage-basis ISP earn money by ensuring customer  $\frac{1}{2}$  > transit carrier usage charge BGP is a way to apply policy to restrict use, network traffic flow control etc.

### **Packeteer**

Change receive window of packet on the way sending packing along Technique use to control rate of return traffic (by applying smaller receive window) Commonly used to control traffic on transit carrier charged on usage-basis

#### **Economical view point**

Being a transit carrier is tough, and is a failure. (Example companies: 360, Global Crossing, Level 3, Qwest). Dominant company usually charge unreasonably Policy in BGP apply are mostly for financial purpose, such as to lower expenditure; or for political reason, such as to control traffic to/from peers/competitors

### **Weaknesses**

Lots of oscillation Lots of advertisement Policy implementation can eventually generate loops Complicated - Local optimal doesn't imply global stability Many unnecessary and redundant updates on a complicated network

### **Common routing application**

Exterior – policy based routing Interior – shortest path Small AS: Gather packet to a centralize place to direct to the external network. Therefore, few router need to apply policy Large AS: Use router collector. Two steps: (1) use prefix advertised find exits; (2) use shortest path to exit